#### Defining Abstract Data Types

Laurent Mathy

Object-Oriented Programming Projects

April 20, 2020

# Class design

We look at a simplified Vec class to investigate language support for type design.

What kind of interface do we need?  $E.g.$ 

```
1 // Construction
2 vector<Student_info> vs;
3 vector<double> v(100);
4
5 // Type names
6 vector<Student info>::const iterator b, e;
\tau vector<Student info>::size type i = 0;
8
9 // Size() and indexing
10 for (i = 0; i := vs.size(); ++i)11 cout \langle \cdot \rangle vs [i]. name();
12
13 // Iterator positions
14 b = vs.begin();
15 e = vs.end();
```
### Vec class principles

Template facility also works for classes: compiler will instantiate a class with appropriate type when we declare instances.

Internals:

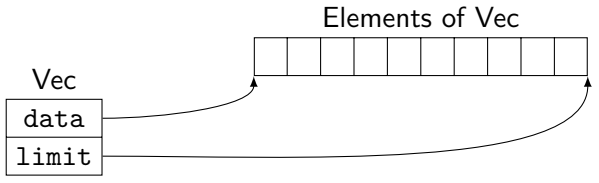

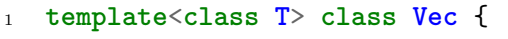

<sup>2</sup> **public**:

<sup>3</sup> *// Interface*

<sup>4</sup> **private**:

<sup>5</sup> T\* data;

 $6$  T\* limit;

<sup>7</sup> };

### **Constructors**

```
6 template<class T> class Vec {
7 public:
8 Vec() { /* TODO: allocate and initialise empty array */ }
9 explicit Vec(std::size_t n, const T& t = T()) {
10 // TODO: Allocate array and initialise it
11 // with n copies of t
12 }
13 private:
14 T* data; // First element in the `Vec`
15 T* limit; // One past the allocated memory
16 };
```
Second constructor is **explicit**:

- For constructors that can receive a *single* argument.
- Compiler will use it only in context where user explicitly requested it – never used for implicit type conversion!
- Vec<**int**> vi(100); *// Explicitly constructs a Vec from an int* Vec<**int**> vi = 100; *// Compile error: implicit conversion*

# Type definitions

```
6 template<class T> class Vec {
7 public:
8 typedef T* iterator;
9 typedef const T* const_iterator;
10 typedef std::size_t size_type;
11 typedef T value_type;
12 typedef T& reference;
13 typedef const T& const reference;
14
15 Vec() { /* ... */ }
16 explicit Vec(size_type n, const T& t = T()) {
17 /* ... */
18 }
19 private:
20 iterator data; // First element in the `Vec`
21 iterator limit; // One past the allocated memory
22 };
```
### Size and Index

size function must be a member function.

```
23 size_type size() const { return limit - data; }
```
Operator overloading:

- Overloaded operator defined like a function.
- **Special name: operator then append operator symbol.**
- If operator is not a member function: function takes as many arguments as operator has operands:
	- First argument bound to left operand; second argument bound to right operand.
- If operator defined as member function: left operand implicitly bound to the object.
- **Index operator must** be a member function.

```
25 T& operator[](size_type i) { return data[i]; }
26 const T& operator[](size_type i) const {
27 return data[i];
28 }
```
### Returning iterators

Again, we need **const** and non-**const** versions:

- iterator begin() { **return** data; }
- const\_iterator begin() **const** { **return** data; }

```
32
```
- iterator end() { **return** limit; }
- const\_iterator end() **const** { **return** limit; }

## Copy control

Passing object by value to function, or returning object by value from function, implicitly copies the object.

You control both explicit and implicit copies through **copy constructor**: normal constructor that takes a single argument of same type as class.

In fact, since we are defining what it means to make copies, including for function arguments, this parameter for the copy constructor **must** be a reference type!

<sup>20</sup> Vec(**const** Vec& v) { create(v.begin(), v.end()); }

- What we want is a **deep** copy of the original vector: we want a copy of the array.
- A **shallow** copy (sharing the array) would result in disaster.
- We will define the create function later.

#### Assignment operator

The overloaded **operator**= that takes a **const** reference to the class itself is the **assignment operator**.

It has one big difference compared with the copy constructor: it always obliterates the content of its left-hand operand.

It **must** be a class member

```
36 Vec& operator=(const Vec&);
```

```
50 template<class T> Vec<T>& Vec<T>::operator=(const Vec& rhs) {
51 if (&rhs != this) {
52 uncreate();
53 create(rhs.begin(), rhs.end());
54 }
55 return *this;
56
```
Within scope of the template, we can omit the  $\langle T \rangle$ .

- **this** is pointer to the object member function is operating on.
- \***this** is the object itself; we return a reference to this object.

### Assignment vs Initialisation

Assignment **always** obliterates a previous value; initialisation **never** does so.

Initialisation:

- Variable declaration.
- **Function parameters on function entry.**
- Return value on function exit.
- **Constructor initialisers.**

```
1 string url_ch = "~;/?:@=&$-_.+!*'(),"; // Initialisation
2 string spaces(url_ch.size(), ' '); // Initialisation
3 string y; // Initialisation
4 y = url_ch; // Assignment
```
Note: assigning class type return value from function is done in two steps:

- Copy constructor is run to copy return value into a temp.
- **Assignment operator is run to copy temp into left-hand side.**

#### **Destructor**

Object created in local scope is destroyed when leaving this scope. Dynamically allocated objects are destroyed when **delete** is called.

We should say what happens on object destruction, through **destructor** who does the clean up.

 $21$  ~Vec() { uncreate(); }

#### Default operations

If we do not define **any** constructor, the compiler synthesises a default constructor for us:

 $\blacksquare$  All data members are default/value initialised, recursively.

Default versions synthesised for copy constructor, assignment operator and destructor if not explicitly defined:

- **Designed to work recursively.**
- Built-in types are simply copied/assigned.
- No work to be done for built-in type destruction.
- Corresponding operations called on other data members.

Beware of shallow operations: copying a pointer shares the content.

Beware of memory leaks: destroying a pointer does not destroy the content.

It is generally a good idea to make sure there is a default constructor – otherwise, type may not be member of other type for which default constructor is synthesised.

If your class needs a **destructor**, it likely also needs a **copy constructor** and an **assignment operator**.

Failure to respect this requirement will result in strange behaviour or crash!

#### Dynamic Vecs

We need to support a push back operation.

New strategy:

Backing array of Vec

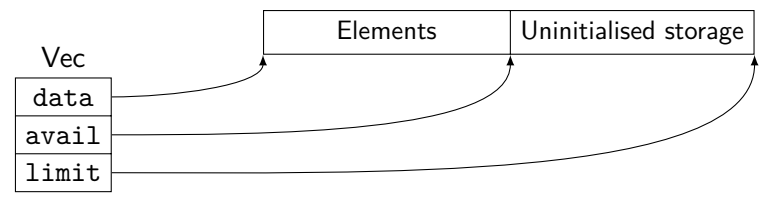

```
1 public:
2 size_type size() const { return avail - data; } // Changed
3 iterator end() { return avail; }
4 const_iterator end() const { return avail; } // Changed
5 void push_back(const T& t) { // New
6 if (avail == limit)
7 \quad \text{grow}():
8 unchecked append(t);
9 }
10 private:
11 iterator data;
12 iterator avail; // New
13 iterator limit;
```
#### Memory management

**new** allocates **and initialises** memory, so type T would need a default initialiser.

This is bad both from flexibility and performance point-of-view!

Use allocator<T> in <memory> instead to allocate without initialisation.

```
1 template<class T> class Allocator {
 2 public:
         3 T* allocate(size_t n); // Allocates enough space for n objects of type T
 4 void deallocate(T*, size_t n); // Deallocates space equal to n objects of type T
         5 void construct(T*, const T&); // Initialises a T into allocated space
 6 void destroy(T*); // Destroys object of type T, storage become uninitialised
 \begin{array}{cc} 7 & // \dots \\ 8 & 3 \end{array}8 };
\alpha10 template<class In, class For>
11 For uninitialized_copy(In, In, For); // Copies range into destination
12
13 template<class For, class T>
14 void uninitialized_fill(For, For, const T& t); // Construct copies of t to fill range
```
We will use a new data member: allocator<T> alloc; to access these facilities.

### Memory management functions

```
67 template<class T>
68 void Vec<T>::create() {
69 data = limit = avail = nullptr;
70 }
71
72 template<class T>
73 void Vec<T>::create(size_type n, const T& val) {
74 data = alloc.allocate(n);
75 limit = avail = std::uninitialized fill n(data, n, val);
76 }
77
78 template<class T>
79 void Vec<T>::create(const_iterator b, const_iterator e) {
80 data = alloc.allocate(e - b);
81 limit = avail = std::uninitialized_copy(b, e, data);
82 }
```
Memory management functions (2)

```
84 template <class T>
85 void Vec<T>::uncreate() {
86 if (data) {
87 // Destroy initalialised elements in reverse order
88 iterator it = avail;
89 while (it != data)
90 alloc.destroy(--it);
91
92 // Return all the space that was allocated
93 alloc.deallocate(data, limit - data);
94 }
95 // Reset pointers to indicate this `Vec` is empty
96 data = limit = avail = nullptr;
97 }
```
# Memory management functions (3)

```
99 template<class T> void Vec<T>::grow() {
100 // When growing, allocate twice as much space as currently in use
101 size type new size = max(2 * (limit - data), std::strdiff t(1)):102
103 // Allocate new space and copy existing elements to the new space
104 iterator new data = alloc.allocate(new size);
105 iterator new_avail = std::uninitialized_copy(data, avail, new_data);
106
107 // Return the old space
108 uncreate();
109
110 // Reset pointers to point to the newly allocated space
111 data = new data;
112 avail = new avail;
113 limit = data + new_size;<br>114 }
114 }
115
116 // Assumes `avail` points at allocated, but uninitialized space
117 template <class T> void Vec<T>::unchecked_append(const T& val) {
118 alloc.construct(avail++, val);<br>
119 }
119 }
```